PROJECT REFERENCE NO. SHEET NO.

S:\ITS S:\ITS Substrates\Signals\Signals\Signals\Signals\Signals\Signals\Signals\Signals\Signals\Sig -MAR-2015 08:32<br>\*ITS&SU\*ITS Sign 17-MAR-2015 08:32

sarmstrong

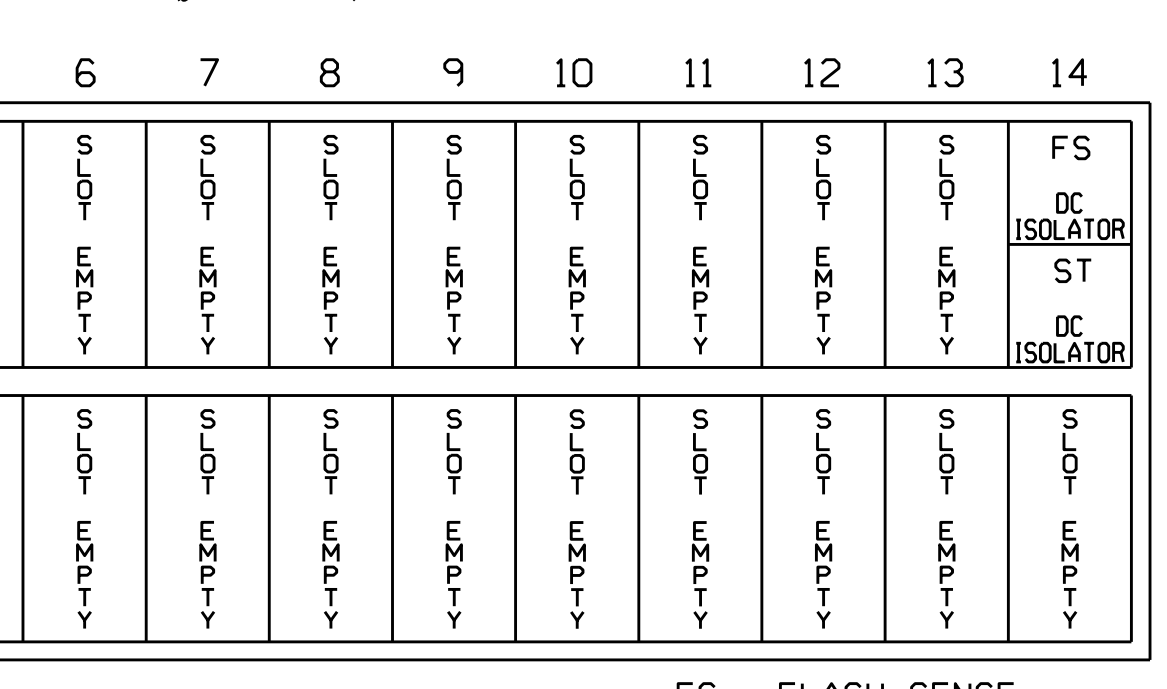

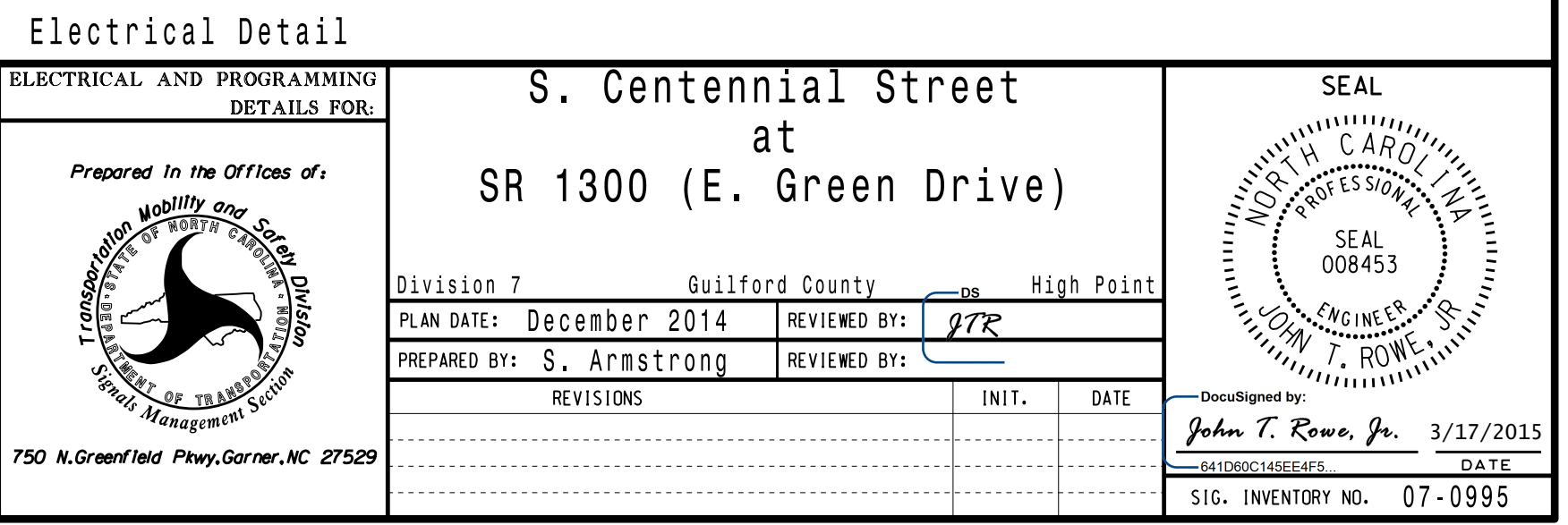

THIS ELECTRICAL DETAIL IS FOR REVISED: N/A THE SIGNAL DESIGN: 07-0995 SEALED: 3/16/2015 DESIGNED: September 2014

NU <sup>=</sup> Not Used

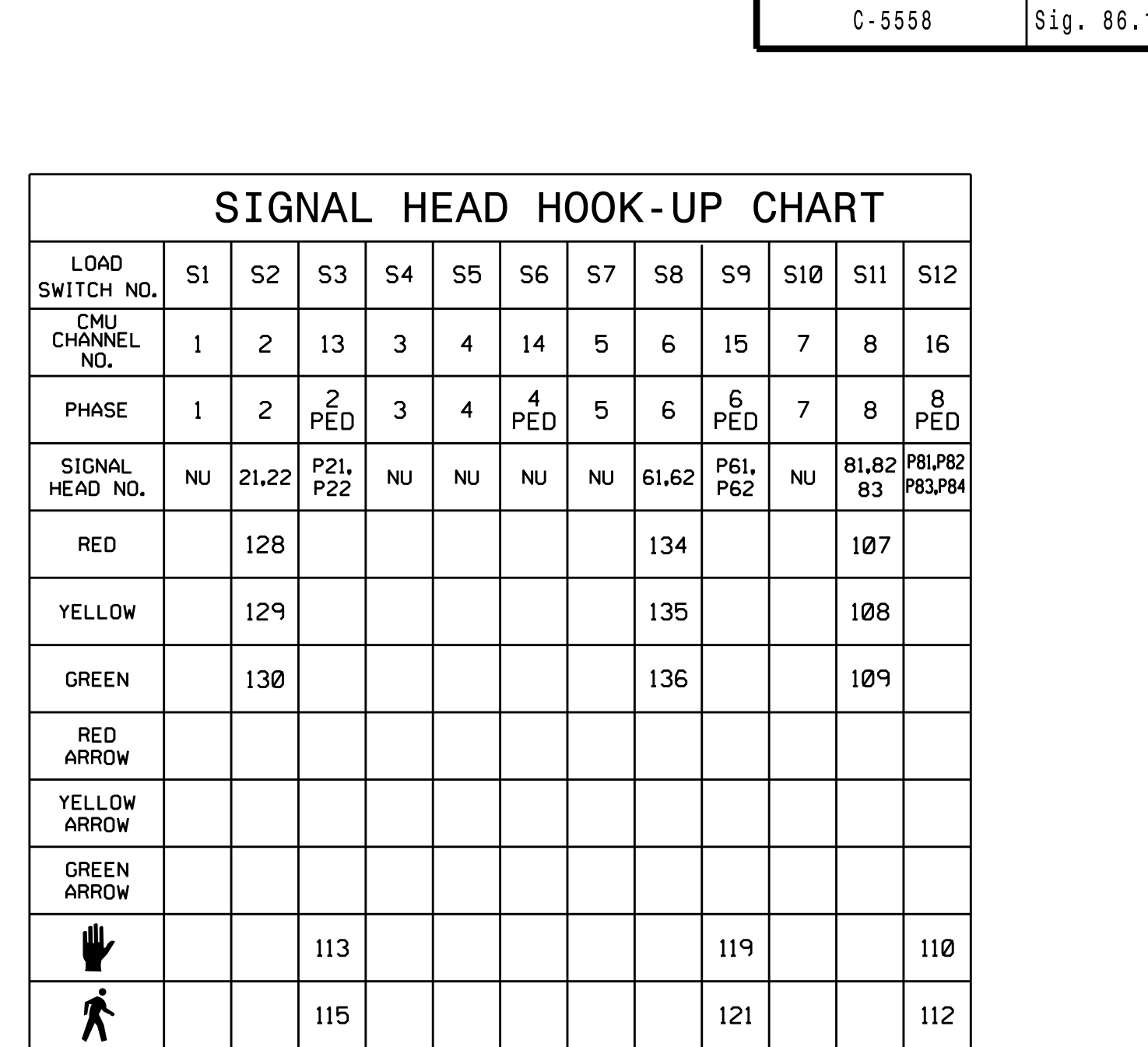

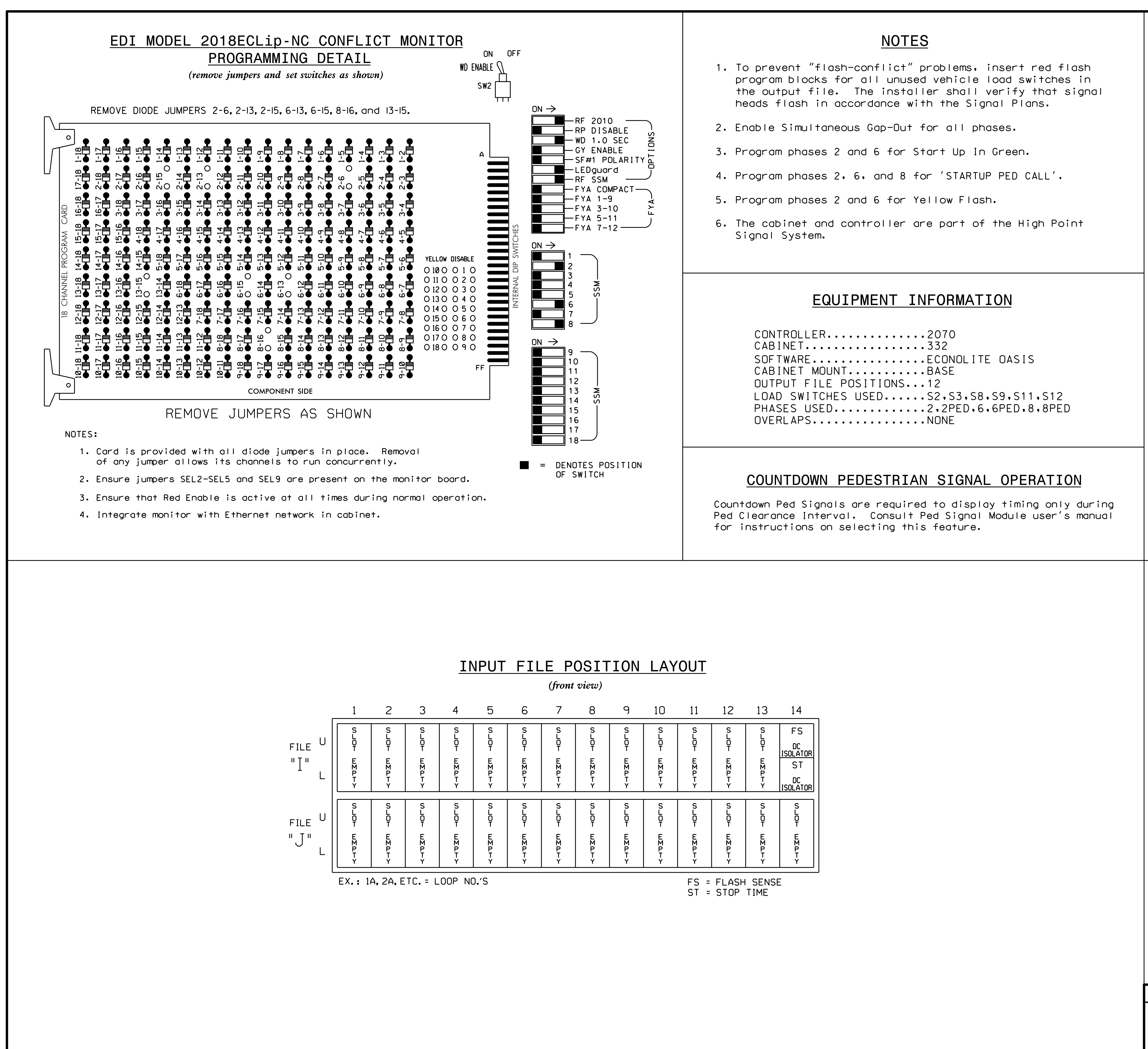